**[ESCUELA DE EDIFICACIÓN Roberto de Molesmes www.e-edificacion.com](http://www.e-edificacion.com/)**

# **AULA ON-LINE**

### **INSPECCIÓN TÉCNICA DE EDIFICIOS (I.T.E.).**

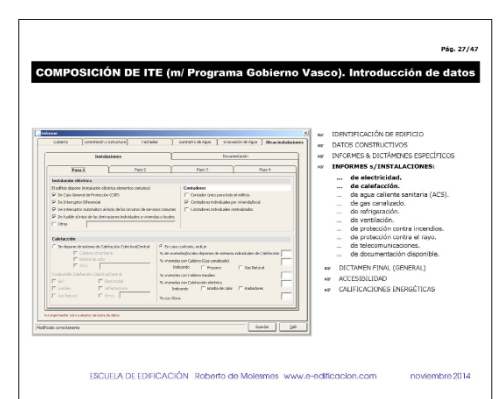

#### **Parte III - Introducción de datos.**

El Gobierno Vasco ofrece al técnico redactor del informe sobre la Inspección Técnica del Edificio un programa informático de ayuda que permite automatizar y homogeneizar la elaboración del mismo. En el vídeo adjunto se ofrece información útil para conocer las diversas plantillas y el proceso de introducción de datos.

 [ver vídeo \(17'06''\)](http://www.e-edificacion.com/googlemaps/videos/videoclip-11.wmv)

## OCUMENTOS Y ENLACES DE APOYO<sup>(1)</sup>:

(1) Para acceder al documento o enlace habilitado, pulse sobre el item correspondiente.

- Decreto [241/2012](https://www.euskadi.eus/bopv2/datos/2012/12/1205588a.pdf) (País Vasco)
- • ORDEN de [15/10/2013.](http://www.lehendakaritza.ejgv.euskadi.eus/r48-bopv2/es/bopv2/datos/2013/11/1305001a.pdf) (País Vasco)
- Portal para la información y gestión de la inspección técnica de edificios en el País Vasco.
- Programa "ITE País Vasco" (v2.7). (Acceso a descarga)
- Guía [metodológica](http://www.coavn.org/coavn/var/10/GuiaMetodoITE2006.pdf)
- • Fichas Técnicas
- Decreto [80/2014](https://www.euskadi.eus/r47-bopvapps/es/bopv2/datos/2014/05/1402386a.shtml) (País Vasco)
- Modelo de declaración responsable
- Manuales de uso y [mantenimiento](http://e-edificacion.com/googlemaps/enlaces/manuales-uso-indice.pdf)
- Documento básico s/ accesibilidad [CTE DB SUA](http://www.codigotecnico.org/images/stories/pdf/seguridadUtilizacion/DccSUA.pdf)
- Decreto [68/2000](http://www.csd.gob.es/csd/estaticos/inst-dep/armonizacion-juridica/217.pdf) (País [Vasco\)](http://www.csd.gob.es/csd/estaticos/inst-dep/armonizacion-juridica/217.pdf)
- [Observatorio](www.e-edificacion.com) ITE
- CE3X (Acceso a [descarga\)](http://www.minetur.gob.es/energia/desarrollo/EficienciaEnergetica/CertificacionEnergetica/DocumentosReconocidos/Paginas/Procedimientossimplificadosparaedificiosexistentes.aspx)

### [INDICE GENERAL](http://www.e-edificacion.com/googlemaps/videos/Indice-General1-Lecciones-Aula-Online.pdf) ) ([SUSCRIPCIÓN](http://www.e-edificacion.com/googlemaps/videos/hoja-Suscripcion2015_09_08.pdf)

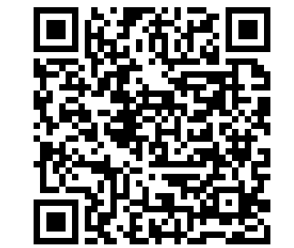

[Escaneando este código QR,](http://www.e-edificacion.com/googlemaps/videos/videoclip-11.wmv)  mediante un smartphone, también puede accederse al vídeo adjunto; imprimiendo esta circular puede utilizarse este medio durante los "tiempos muertos" (esperas, viajes, etc.)

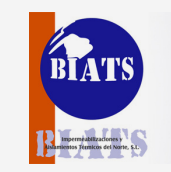

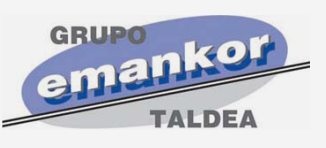

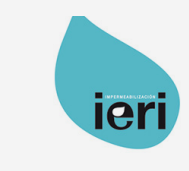

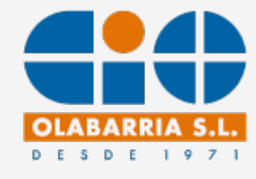

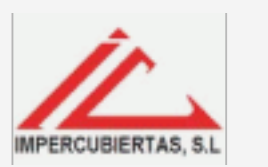

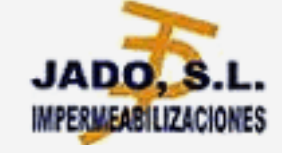

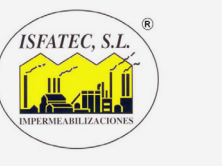

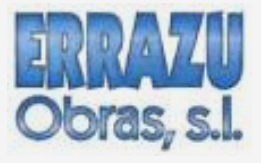

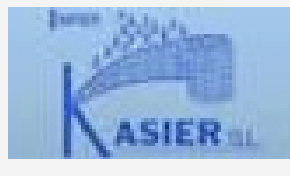

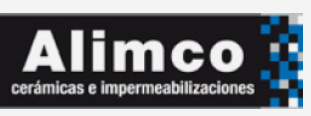

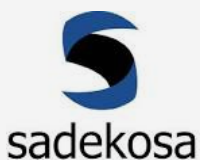

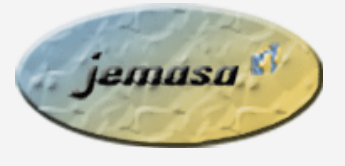

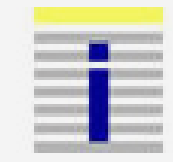

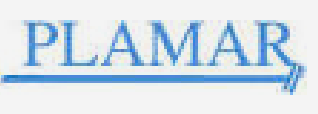

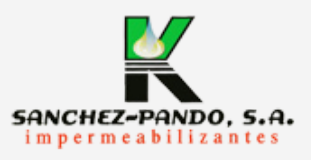